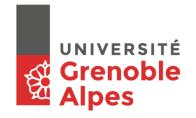

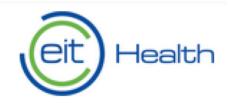

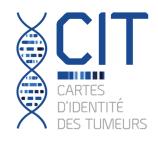

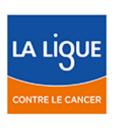

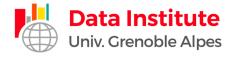

# HADACA – Health Data Challenge

Deconvolution methods to quantify tumor heterogeneity

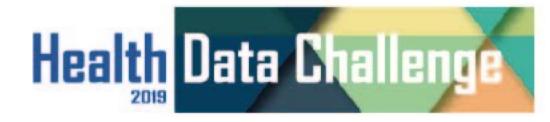

# Restitution on challenge #1

## Introduction to the challenge #2

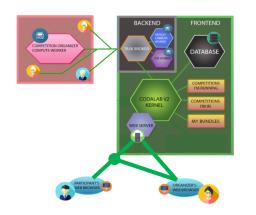

1) How to use the challenge platform codalab?

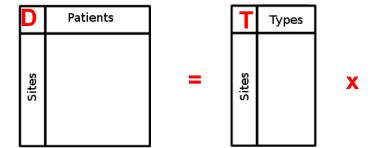

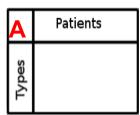

2) Challenge #2 Starting kit

#### **CHALLENGE #2 - Files**

Learn the Details Phases

Participate

Results Public Submissions

Forums \*

Data

Files

Submit / View Results

| Download     | Size<br>(mb) | Phase                                        |
|--------------|--------------|----------------------------------------------|
| Starting Kit | 0.270        | #1 CHALLENGE #1                              |
| Public Data  | 173.181      | #1 CHALLENGE #1                              |
| Starting Kit | 0.270        | #2 CHALLENGE #2 // Phase 1 //<br>Exploration |
| Public Data  | 173.198      | #2 CHALLENGE #2 // Phase 1 //<br>Exploration |

#### **CHALLENGE #2 - Starting Kit & Public Data**

- What files are in the starting kit:
  - ► starting\_kit\_p2.html:
  - a summary of the challenge with all the required informations
  - **▶** submission\_script\_p2.Rmd :
  - ▶ a Rmd file to modify with your code
  - this file generates the zip files to upload on Codalab
- What files are in public data:
  - ► DC2\_D\_met.rds : methylome data
  - ► DC2\_D\_rna.rds : transcriptome data

#### **CHALLENGE #2 – Submit Results**

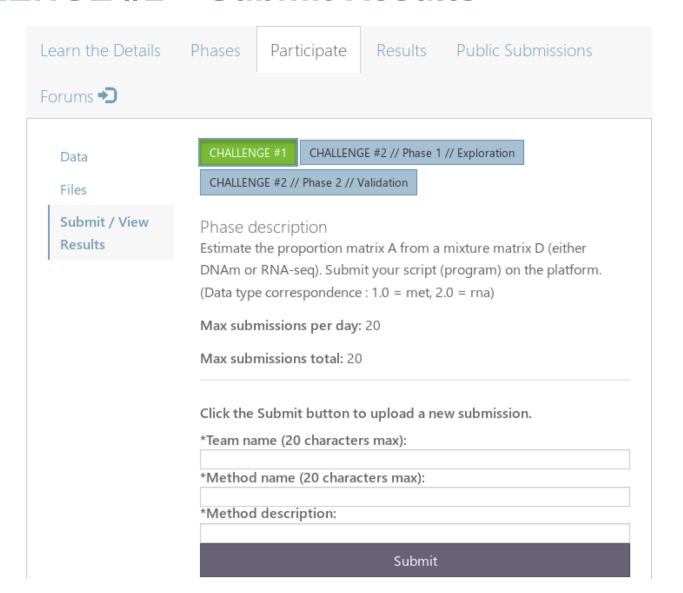

#### **CHALLENGE #2 – Submitted Results**

- What files are in the submited zip file (phase 1):
  - ► results.rds → your estimation of A
  - ► dataType.rds →the variable 'dataType' = both

- What files are in the submited zip file (phase 2):
  - **▶** program.R → a R file with :
    - your code inside the function 'program'
    - the variable 'dataType' = met or rna (based on your team name)
  - **▶** metadata → a file required by Codalab
    - use the one generated by the starting kit and don't modify it!

#### **CHALLENGE #2 – Leaderboard**

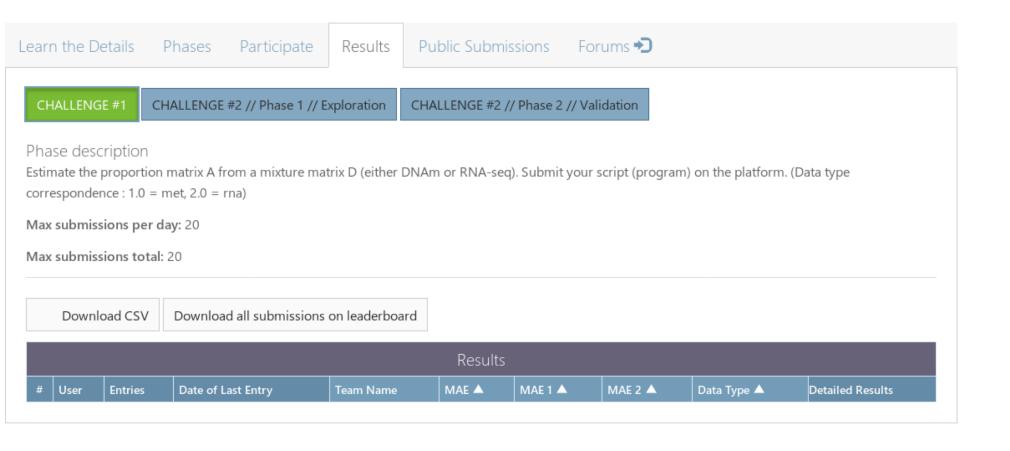

#### **CHALLENGE – Public Submissions & Forum**

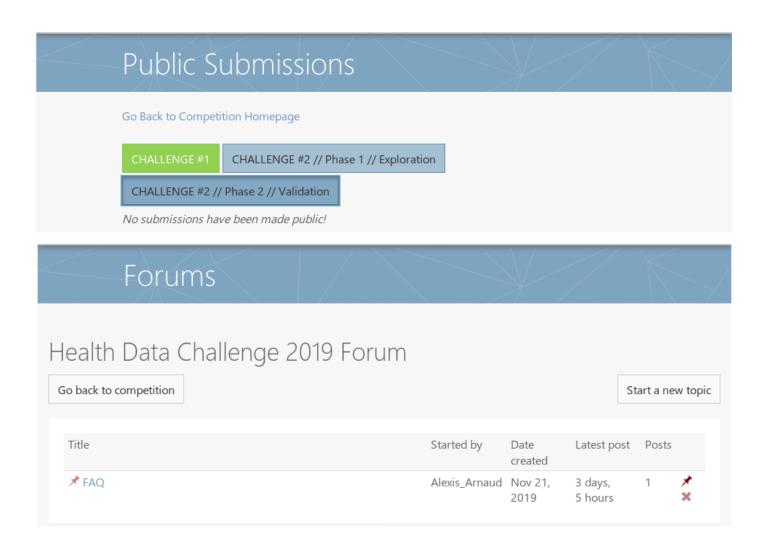

### **CHALLENGE #2: STARTING KIT**

- ■Your goal: estimate the matrix A
- ▶The matrix A represents the proportion of each cell type in each patient.

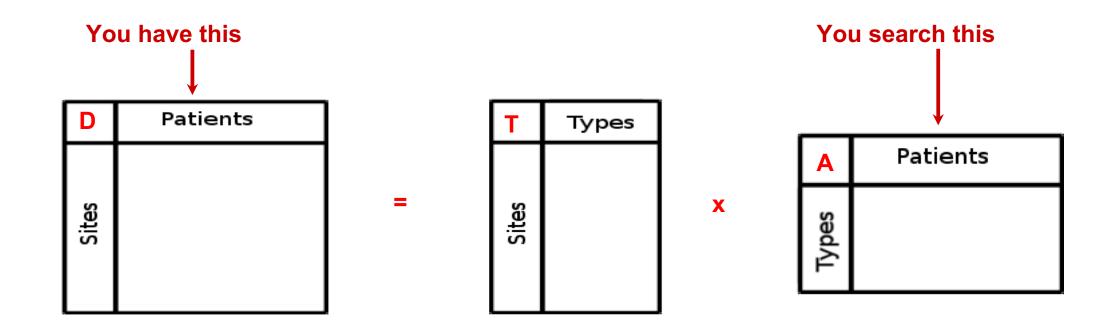

### **CHALLENGE #2: STARTING KIT**

#### **■** Data format

- RNAseq and DNA methylation
- ► 21,566 genes / 772,316 probes
- **▶** 30 patients
- ► ? cell types

| D     | Patients |
|-------|----------|
| Sites |          |

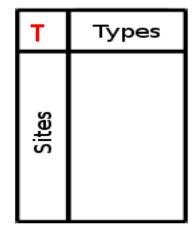

A Patients

X

#### **CHALLENGE #2**

|                                                                                                    | FEAM  A  DC2_Team_A |
|----------------------------------------------------------------------------------------------------|---------------------|
| Avila Lobos Francisco Center for Medical Genetics, UGent Chuffart Florent INSERM BAHENA HERNANDEZ Silvia Yahel Uppsala University | A DC2 Team A        |
| Chuffart Florent INSERM BAHENA HERNANDEZ Silvia Yahel Uppsala University                                                          | DC2 Team A          |
| BAHENA HERNANDEZ Silvia Yahel Uppsala University                                                                                  | A DOZ_Tealli_A      |
|                                                                                                    |                     |
| Doncevic Daria University of Heidelberg                                                                                           | A                   |
|                                                                                                    | В                   |
| Jardillier Rémy CEA                                                                                                    | B DC2_Team_B        |
| Newar Kapil Universtity of Grenoble Alpes                                                                                         | B BOZ_Team_B        |
| Nyrén Karl Uppsala University                                                                                                    | В                   |
| Dirian Lara Verteego                                                                                                    | С                   |
| Marécaille Jules Verteego                                                                                                    | C DC2_Team_C        |
| Merlevède Jane Institut Curie                                                                                                    | C BOZ_Team_C        |
| Sompairac Nicolas Institut Curie                                                                                                  | С                   |
| Kondili Maria INSERM , UMRS 938 - Hôpital Saint-Antoine, SIRIC-CURAMUS                                                            | D                   |
| Novella Rausell Claudio Uppsala University                                                                                        | D DC2_Team_D        |
| Zacharouli Markella-Achilleia Uppsala University                                                                                  | D                   |
| Jumentier Basile Université Grenoble Alpes                                                                                        | E                   |
| Batista Luciana Innate Pharma                                                                                                    | E DC2_Team_E        |
| Jeanmougin Marine Norwegian Radium Hospital                                                                                       | E DOZ_TEATILL       |
| Xie Ting INSERM-CRCT                                                                                                    | E                   |
| Maié Tiago Institute for Computational Genomics, RWTH University Hospital Aachen, Germany                                         | F                   |
| BATTO Anne-Françoise INSERM                                                                                                    | F DC2_Team_F        |
| Waury Katharina Uppsala University                                                                                                | F                   |
| MEYLAN Maxime UMRS 1138 - Centre de Recherche des Cordeliers                                                                      | G                   |
| Kakoichankava Aliaksandra Vitebsk State Medical University                                                                        | G DC2 Team G        |
| Scherer Michael Max-planck-Institut für Informatik, Saarbrucken                                                                   | G DCZ_Tealit_G      |
| LIU JING Institut Curie                                                                                                    | G                   |
| Alcala Nicolas International Agency for Research on Cancer                                                                        | Н                   |
| DURIF Ghislain CNRS-IMAG                                                                                                    | H DC2_Team_H        |
| Jakobi Milan INSERM                                                                                                    | H DC2_Team_H        |
| Jedynak Pau UGA                                                                                                    | Н                   |